# Download

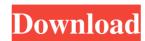

# Subtitle Time Adjustment Crack+ Free Download [Win/Mac]

- Miniature subtitle timing adjustments - Time span adjustments for multiple subtitles - 100% configurable - Easy to use - Supports the drag and drop of subtitles Subtitle Time Adjustment Full Crack is a lightweight Windows application designed with a single goal in mind: to help you adjust your subtitle timing using a set of straightforward actions. Portable utility You can take advantage of the program's portability status and run it without administrative privileges on the target system. You do not have to go through an installation process, as you only need to open the executable file. What's more, the tool can be stored on USB flash drives so you can have it with you all the time. Uninstalling it means deleting the files that you have downloaded from the Internet because it does not leave entries in your Windows registry. Minimalistic looks You are welcomed by a clean and simplistic GUI that has to offer only a few configuration settings. There's no support for a help manual but the dedicated parameters look highly intuitive so you can venture into tweaking them on your own. Subtitle corrections Subtitle Time Adjustment offers you the possibility to add a user-defined subtitle file that contains the text you want to adjust. Files can be added in the working environment using the built-in browse button (the drag-and-drop support is not implemented). What's more, you are allowed to make subtitle timing adjustments by specifying the time in milliseconds. The application is able to shift all time spans for the subtitle at once. On the downside, you cannot preview the content of the subtitle timing adjustments for multiple subtitles. Bottom line All things considered, Subtitle Time Adjustment has to offer basic features when it comes to changing subtitle timing adjustments for multiple subtitles and drop of subtitles Add subtitles to videos Subtitle Time Adjustment can convert subtitle files in AVI, MP4, WMV, MOV, MPEG and DivX format to the format supported by QuickTime. Thus, any format of subtitles files and

## Subtitle Time Adjustment Crack+ With License Key Free Download

KeyMacro is a small and simple software for Windows operating system that allows you to make key and mouse macros with just a few clicks of your mouse and keyboard. Just follow the instructions below and you are ready to record your first macro in no time. What's more, the software is available for a low price and it is completely free to use without any limitations. Steps to Record a Macro: Open KeyMacro and click on the New Recording button. Type the first key press or mouse click action you want to make a macro for and click on the Record button. You can press any combination of keys or mouse clicks and drag the mouse to make the next key or mouse click action. Repeat the steps above and make as many macros as you like. When you are done, click on the Stop Recording button and save your macro in the Macro Recorder folder. Steps to Play a Macro: Open KeyMacro and click on the Play button. You can choose to play the recorded macros using the original keys or mouse clicks or by following the order in which they were recorded. When the playback is completed, click on the Save button to save the macro in the Macro Recorder folder. In the next section, we will go into a more advanced usage of the program. Interface KeyMacro is extremely simple to use and it has a streamlined interface, just like it was built to be. All you have to do is click on the buttons that are shown on the left side of the application screen and then choose the options you want to use. What's more, the program supports all of the most popular modern Windows Vista. It is available in a 32-bit and a 64-bit Windows operating systems. Macro recording The application is able to record macros for both mouse clicks and keystrokes, and for both CMD and SHIFT keys. You are able to record and play back macros for the following features: Windows desktop Mouse clicks Keystrokes Font size Font style Font color Windows shortcut 77a5ca646e

#### Subtitle Time Adjustment Crack + Keygen For (LifeTime) 2022

Subtitle Time Adjustment is a lightweight Windows application designed with a single goal in mind: to help you adjust your subtitle timing using a set of straightforward actions. Portable utility You can take advantage of the program's portability status and run it without administrative privileges on the target system. You do not have to go through an installation process, as you only need to open the executable file. What's more, the tool can be stored on USB flash drives so you can have it with you all the time. Uninstalling it means deleting the files that you have downloaded from the Internet because it does not leave entries in your Windows registry. Minimalistic looks You are welcomed by a clean and simplistic GUI that has to offer only a few configuration settings. There's no support for a help manual but the dedicated parameters look highly intuitive so you can venture into tweaking them on your own. Subtitle Time Adjustment offers you the possibility to add a user-defined subtitle file that contains the text you want to adjust. Files can be added in the working environment using the built-in browse button (the drag-and-drop support is not implemented). What's more, you are allowed to make subtitle timing adjustments by specifying the time in milliseconds. The application is able to shift all time spans for the subtitle at once. On the downside, you cannot preview the content of the subtitle directly in the main window and manually make corrections to the subtitles. Bottom line All things considered, Subtitle Time Adjustment is a lightweight Windows application designed with a single goal in mind: to help you adjust your subtitle timing using a set of straightforward actions. Portable utility You can take advantage of the program's portability status and run it without administrative privileges on the target system. You do not have to go through an installation process, as you only need to open the executable file. What's more, the tool can be stored on USB flash drives so you can have it with you all

## What's New in the?

Subtitle Time Adjustment is a portable, minimalist Windows utility designed to help users fix their subtitle timing in subtitles. The application was initially released in 2011 and is currently in version 2.0. You can use the software without any installation to make adjustments to the subtitle timing of any subtitle file. You can add or remove subtitle timing of any subtitle file. You can add or remove subtitle timing of any subtitle file. You can use the software without any installation to make adjustments to the subtitle timing of any subtitle file. You can add or remove subtitle timing of any subtitle file. You can add or remove subtitle timing of any subtitle file. You can use the software without any installation to make adjustments to the subtitle timing of any subtitle file. You can add or remove subtitle timing of any subtitle file. You can add or remove subtitle timing of any subtitle file. You can add or remove subtitle timing of any subtitle file. You can add or remove subtitle timing of any subtitle file. You can use the software downloads at our website Viso 2020 has a modern, intuitive interface. It's free to try, but only the Premium version is completely free, and has all the same features, just more. Free members can download a single trial version. Download Viso 2019 high subtitions and expert of professional soft for inage processing and editing. Viso can import and export JPG, BMP, PNG, GIF, TIFF, TGA, and other inage formats. Viso 2019 helps users to create edit and retouch their photos and videos easily. It has an easy-to-use interface, plenty of practical tools, and very posterial tools, and very posteri

# **System Requirements:**

Minimum: OS: Windows Vista, Windows 7 Processor: Dual Core 1.5 GHz, 2.0 GHz Memory: 1 GB DirectX: Version 9.0 Hard Drive: 4 GB Graphics: 128 MB Network: Broadband Internet connection Additional Notes: Mac: OS: Mac OS X 10.6 Snow Leopard Processor: Dual Core 1.5 GHz

https://72bid.com?password-protected=login
https://taxi2b.social/upload/files/2022/06/kIXCpnmrqlUSivGeCbXk\_06\_2170dadaeca416d7f374646a047c84fe\_file.pdf
http://goodidea.altervista.org/advert/electrochemical-cells-pro-crack-download/
https://www.albenistore.com/wp-content/uploads/2022/06/jansheck.pdf
https://connectingner.com/2022/06/06/uniform-invoice-crack-license-key-full-download-2022/
https://khakaidee.com/jaksta-music-miner-5-0-0-75-crack-keygen-for-pc/

https://sokhanedoost.com/erp-system-crack-download-pc-windows-updated/https://biokic4.rc.asu.edu/sandbox/portal/checklists/checklist.php?clid=6623

http://freebuyertraffic.com/?p=6904

https://soroherbaria.org/portal/checklists/checklist.php?clid=61030